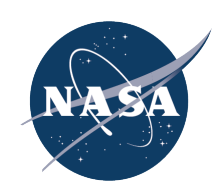

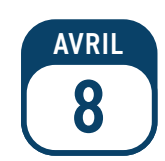

**Réservez la date de l'éclipse totale de Soleil du 8 avril 2024 !**

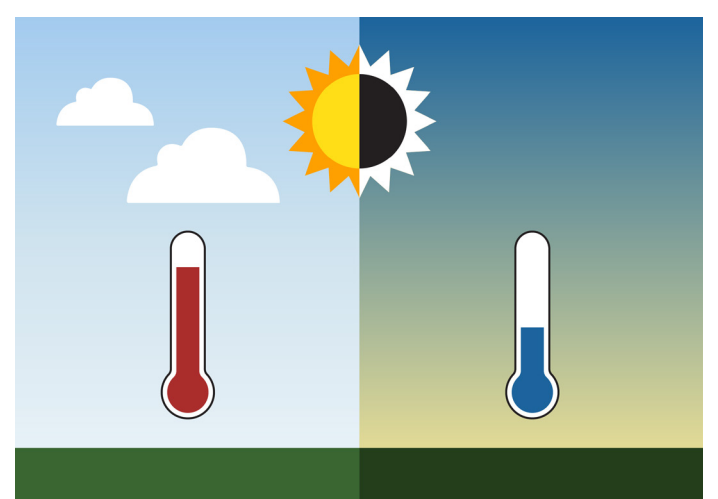

# Observez l'éclipse totale de Soleil avec GLOBE Observer

**Explorez la connexion Soleil-Terre en observant ce qui arrive à notre atmosphère lors de l'éclipse solaire du 8 avril 2024.**

Le Soleil est à l'origine de nombreux processus dans l'atmosphère terrestre. Lors d'une éclipse, la Lune projette une ombre sur la surface de la Terre. Dans l'ombre, la température de l'air baisse et les nuages alimentés par la chaleur du Soleil peuvent commencer à se dissiper. Avec juste un smartphone et un thermomètre, vous pouvez nous aider à mieux comprendre la relation complexe entre le Soleil et la Terre.

## Obtenir l'application

Téléchargez l'application GLOBE Observer sur un smartphone ou une tablette en scannant le code QR ou en vous rendant sur **[observer.globe.gov/get-the-app.](http://observer.globe.gov/get-the-app)**

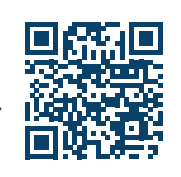

*Ne vous inquiétez pas si vous ne voyez pas encore l'outil Eclipse dans l'application ; il sera disponible plus près duéclipse. Vous ne verrez l'outil que si vous vous trouvez dans une zone susceptible de connaître une éclipse partielle ou totale.*

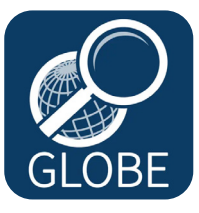

Télécharger dans l'App Store

DISPONIBLE SUR **Google Play** 

*Créez un compte et suivez les didacticiels sur la couverture terrestre et les nuages avant le jour de l'éclipse.* Trouver un thermomètre

Vous aurez besoin d'un thermomètre pour collecter des données sur la température de l'air.

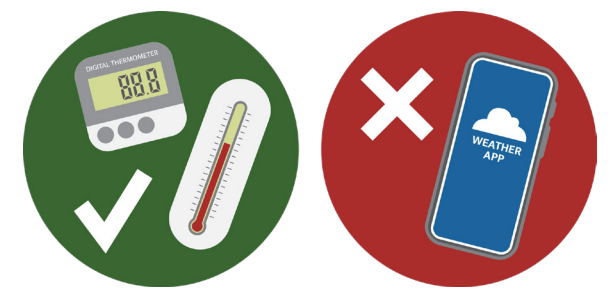

*Vous pouvez utiliser un thermomètre numérique ou rempli de liquide. L'application météo sur votre téléphone ne marche pas pour cette expérience parce qu'il ne donne pas la température locale.*

**Rassemblez tout ce dont vous avez besoin pour observer l'éclipse en toute sécurité, comme de l'eau, de la crème solaire, des « lunettes à éclipse », et d'autres choses pour assurer votre sécurité et confort pendant l'éclipse.**

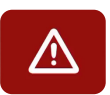

*N'oubliez pas qu'il est dangereux de regarder directement le soleil sans protection pour les yeux, SAUF*  lorsque la lune masque complètement le soleil. Cela se produit UNIQUEMENT dans la bande étroite de *totalité. En dehors de cette bande, l'observation doit toujours se faire avec un filtre solaire.*

### Configurez votre thermomètre

Placez votre thermomètre dans un endroit ombragé mais bien ventilé. Par exemple, vous pouvez placer votre thermomètre sous une chaise ou le tenir dans votre ombre. Tenez le thermomètre à l'écart de votre corps ou d'autres sources de chaleur.

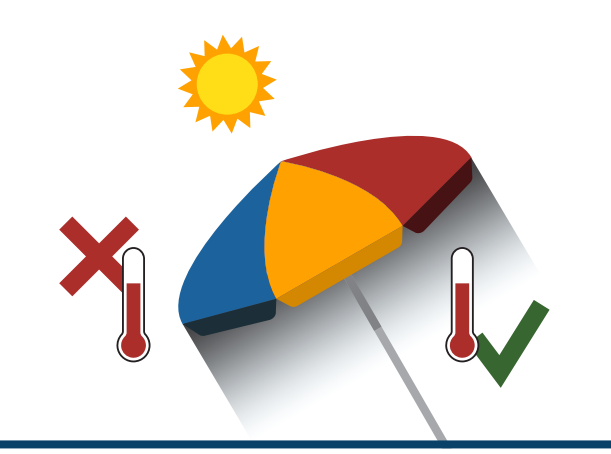

## Utiliser l'application

Vous n'avez pas besoin d'une connexion à Internet pour enregistrer des observations. L'application vous guidera à travers toutes les étapes.

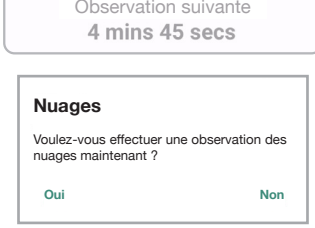

*L'application vous rappellera quand il sera temps de faire la prochaine observation.*

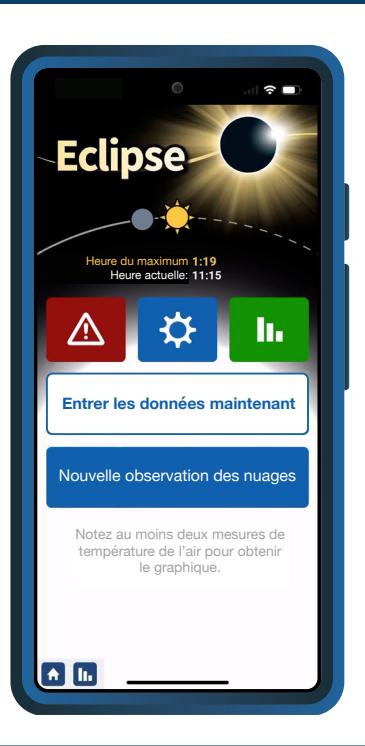

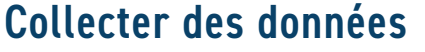

Vos observations sont plus utiles aux scientifiques si vous collectez des données pendant toutes les phases de l'éclipse (environ 2 heures avant et après l'éclipse maximale).

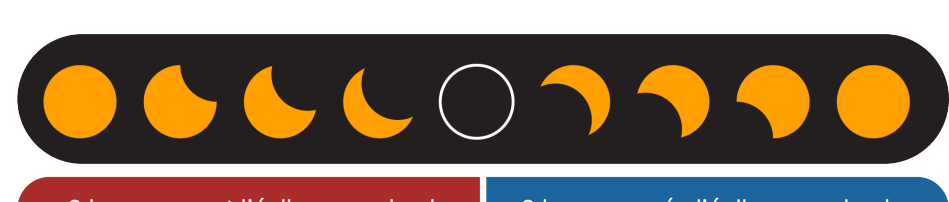

2 heures avant l'éclipse maximale

2 heures aprés l'éclipse maximale

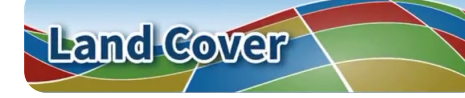

**À votre arrivée,** documentez la couverture terrestre autour de vous.

Prenez des photos du paysage dans chaque direction. Incluez votre thermomètre dans une des photos.

*La couverture terrestre affecte la manière dont l'énergie solaire est absorbée.*

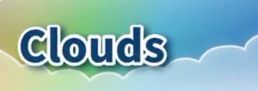

**Toutes les 15 à 30 minutes,** ou chaque fois que vous remarquez un changement dans les nuages, observez les nuages et les conditions du ciel.

*Les cumulus sont alimentés par la chaleur du soleil. Si ces nuages sont présents avant l'éclipse, ils peuvent se dissiper lorsque la lune masque le Soleil.*

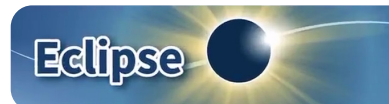

**Toutes les 5 à 10 minutes,**  mesurez la température de l'air.

Utilisez votre thermomètre pour mesurer la température de l'air et saisissez les données dans l'application.

*On peut s' attendre à ce que la température décroît à mesure que la lune bloque l'énergie du soleil.*

#### Partagez vos observations

L'application générera un graphique de vos données, que vous pourrez partager sur les réseaux sociaux. N'oubliez pas d'envoyer vos observations après l'éclipse. Toutes les données GLOBE sont mises à la disposition des chercheurs et des étudiants du monde entier.

Suivez-nous pour les mises à jour !

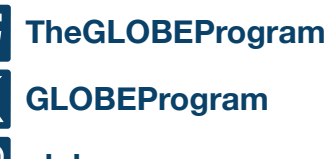

**[globeprogram](https://www.instagram.com/globeprogram)**